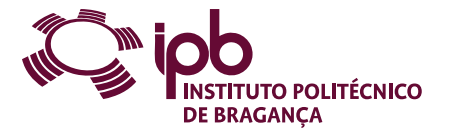

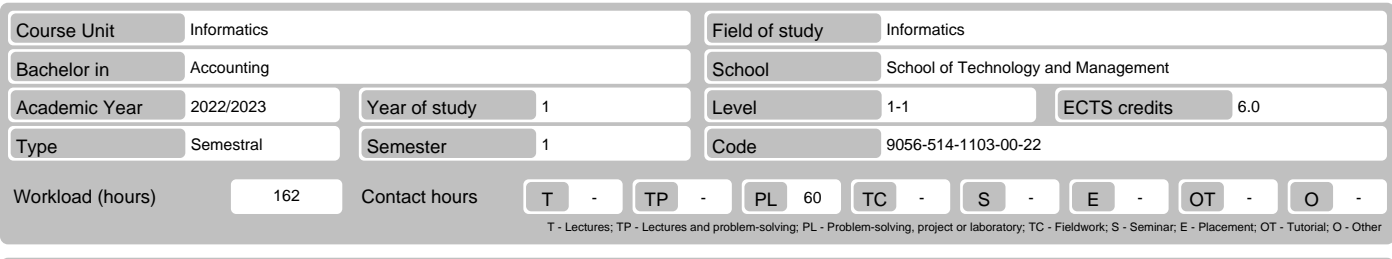

Name(s) of lecturer(s) José Eduardo Moreira Fernandes, Marisa Cristina Torrado Ortega, Nuno Miguel Rodrigues Carvalho

# Learning outcomes and competences

- 
- 
- At the end of the course unit the learner is expected to be able to:<br>1. Recognise the need and advantages of automatic processing of information<br>2. Identify the potential and limitations of a spreadsheet<br>3. Use consistent
- 
- 5. Solve practical problems using automatic data processing tools 6. Set structures and models of basic data to support the modelling of problems within the experimental sciences
- 6. Set structures and models of plastic use<br>7. Create and use databases in Access

## **Prerequisites**

Before the course unit the learner is expected to be able to: Demonstrate basic skills on the use of the Windows operating system

#### Course contents

Introduction to Excel; Formulas and functions; Charts; Data analysis tools; Databases

## Course contents (extended version)

## 1. Introduction to Excel

- Contextualization and domains of use
- Structure of Microsoft Excel document The interface of Microsoft Excel
- 
- Entering and editing data Copying and moving Formatting Managing worksheet Data validation
- 
- 
- 
- 
- 
- 
- 
- 
- 
- Importing data<br>2. Formulas and functions<br>- Creating and editing formulas<br>- Working with names and cells reference<br>- Syntax of the functions<br>- Formula auditing<br>- Formula auditing<br>- Functions: date/time, math, statistical,
- 3. Charts
	-
	-
	- Creating charts Formatting charts Advanced charting
- 4. Data analysis tools Sorting and filtering
- 5. Databases
	-
	- Introduction to databases and to database management systems The relational model
	-
	- Normal forms and Normalization Entity-Relationship modeling Creation of databases in Access
	-

## Recommended reading

- 1. Frye, C. (2015). Microsoft Excel 2016 Step By Step. Microsoft Press.<br>2. Marques, P. C. (2011). Exercícios de Excel 2010. FCA.<br>3. Neves, J. (2011). Fundamental do Access 2010. FCA.<br>4. Rodrigues, L. S. (2016). Utilização
- 
- 
- 
- 5. Sousa, M. J. (2011). Excel 2010 Domine a 110%. FCA.

## **Teaching and learning methods**

Presentation of content using various methodological ways, including: expositive method, study of texts and projects. Analysis and discussion of problematic<br>questions, in small groups or a large group. Resolution of proble

## Assessment methods

- 
- 
- 1. Alternative 1 (Regular, Student Worker) (Final) Intermediate Written Test 70% Practical Work 30% 2. Alternative 2 (Regular, Student Worker) (Supplementary, Special) - Final Written Exam - 100%

This document is valid only if stamped in all pages.

This document is valid only if stamped in all pages

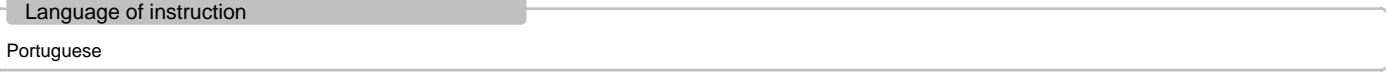

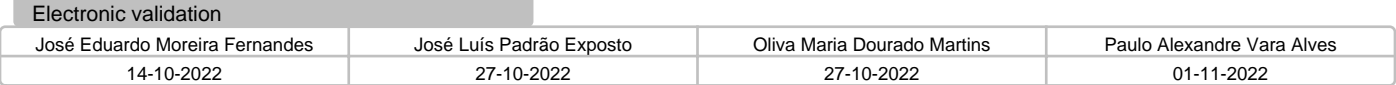